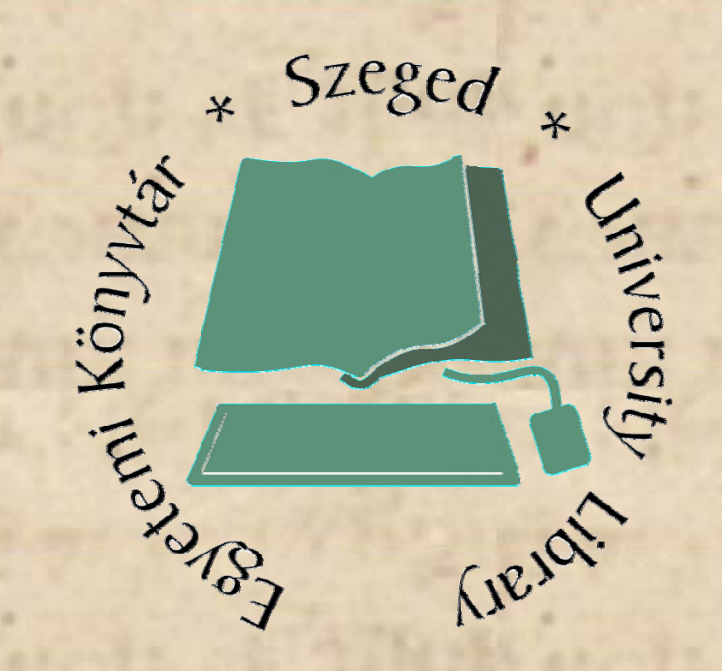

A Corvina Raktári Kikérő moduljának bevezetése és tapasztalatai az SZTE Egyetemi Könyvtárban

*Sándor Ákos, Szegedi Egyetemi Könyvtár*

*akos@bibl.u akos@bibl.u-szeged.hu szeged.hu*

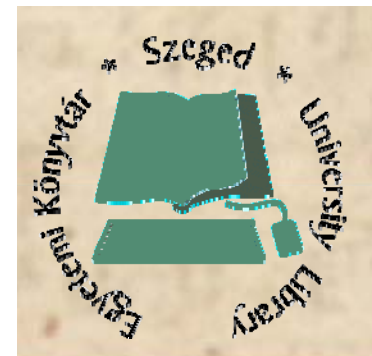

## A probléma

Hogyan lehet az IKR-ben tárolt adatainkat a valósághoz közeli státuszinformációkkal kezelni?

Felméréseink alapján a legnagyobb hiányosságot a raktári kérések státuszinformáció változásainak azonnali, azaz on-line követése jelentette.

Mindezt persze a tájékoztató könyvtárosoknak illetve a beiratkozott olvasóknak egy kicsit másképp kell rendelkezésre adni.

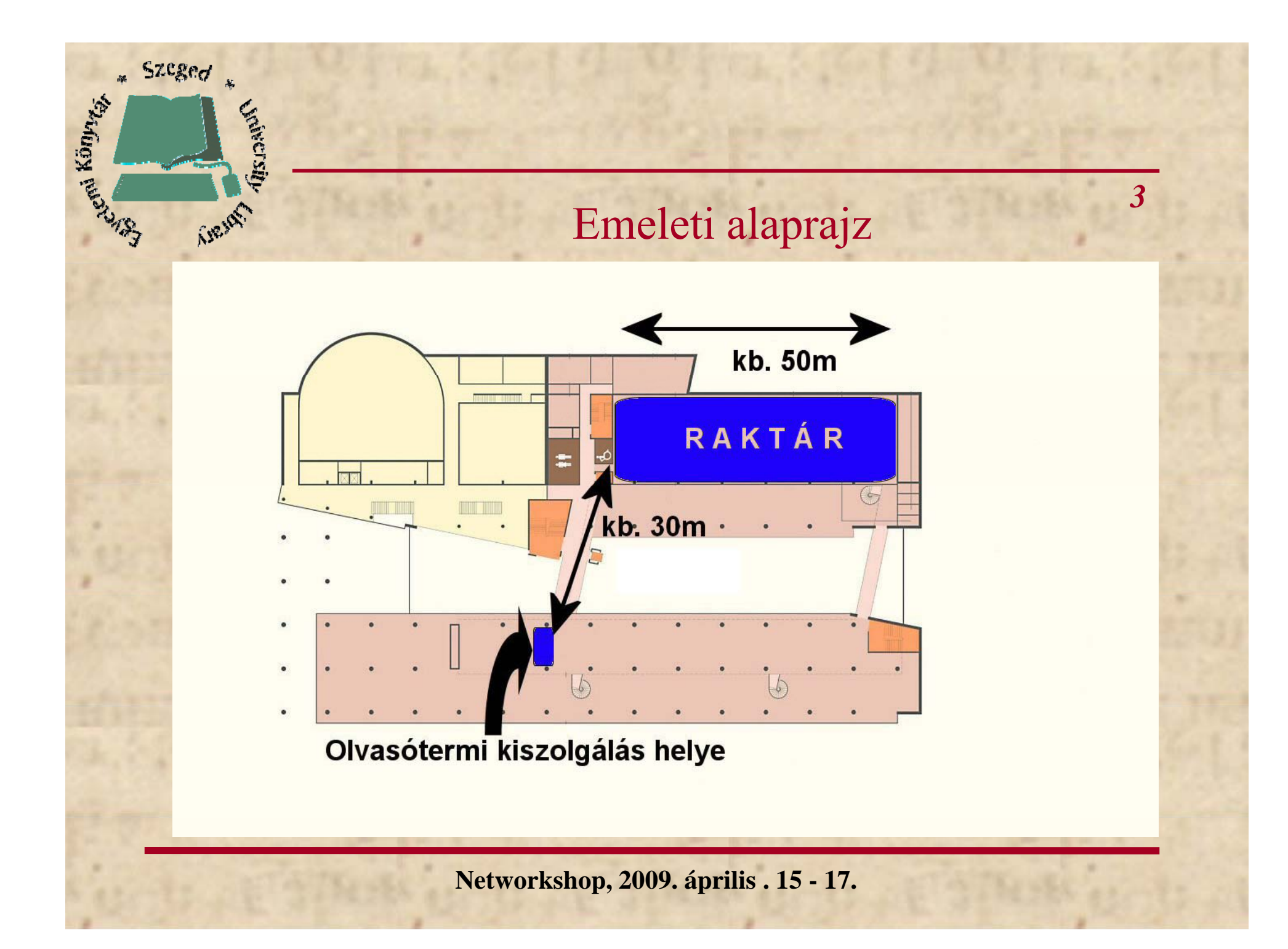

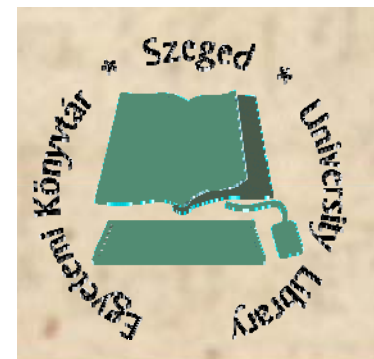

## Működési elv

*4*

A raktári kiszolgálási rendszerünkben azt lehetett kialakítani, hogy egy raktáros fél óránként "megy egy kört".

Ez azt jelenti, hogy a négy különböző emeleti raktárban összeszedi a kiszolgálásra kigyűjtött dokumentumokat és helyben olvasásra (szintén négy különböző emelet) illetve kölcsönzésre (ez az ötödik szint) elviszi a kiszolgáló pultokhoz.

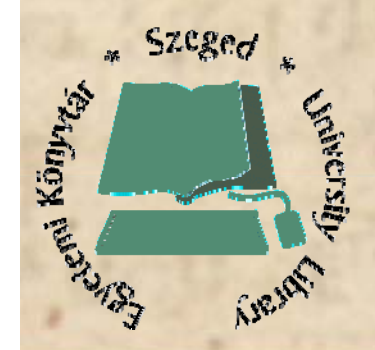

A probléma megoldásában szerepl ő program modulok

> Opac Olvasói kliens

Corvina szerver

Raktári kiadó

Olvasótermi kiadó

Kölcsönz ő

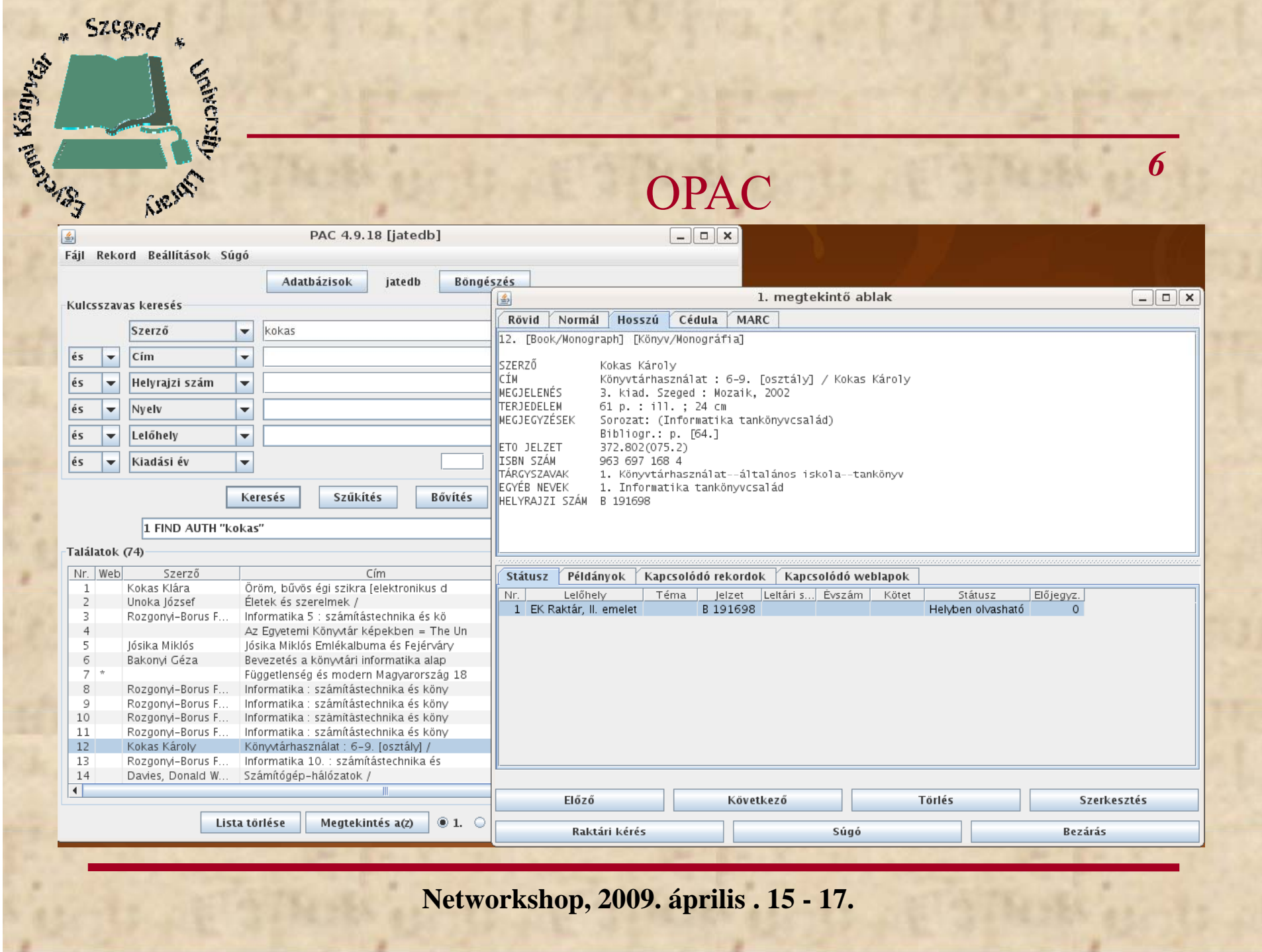

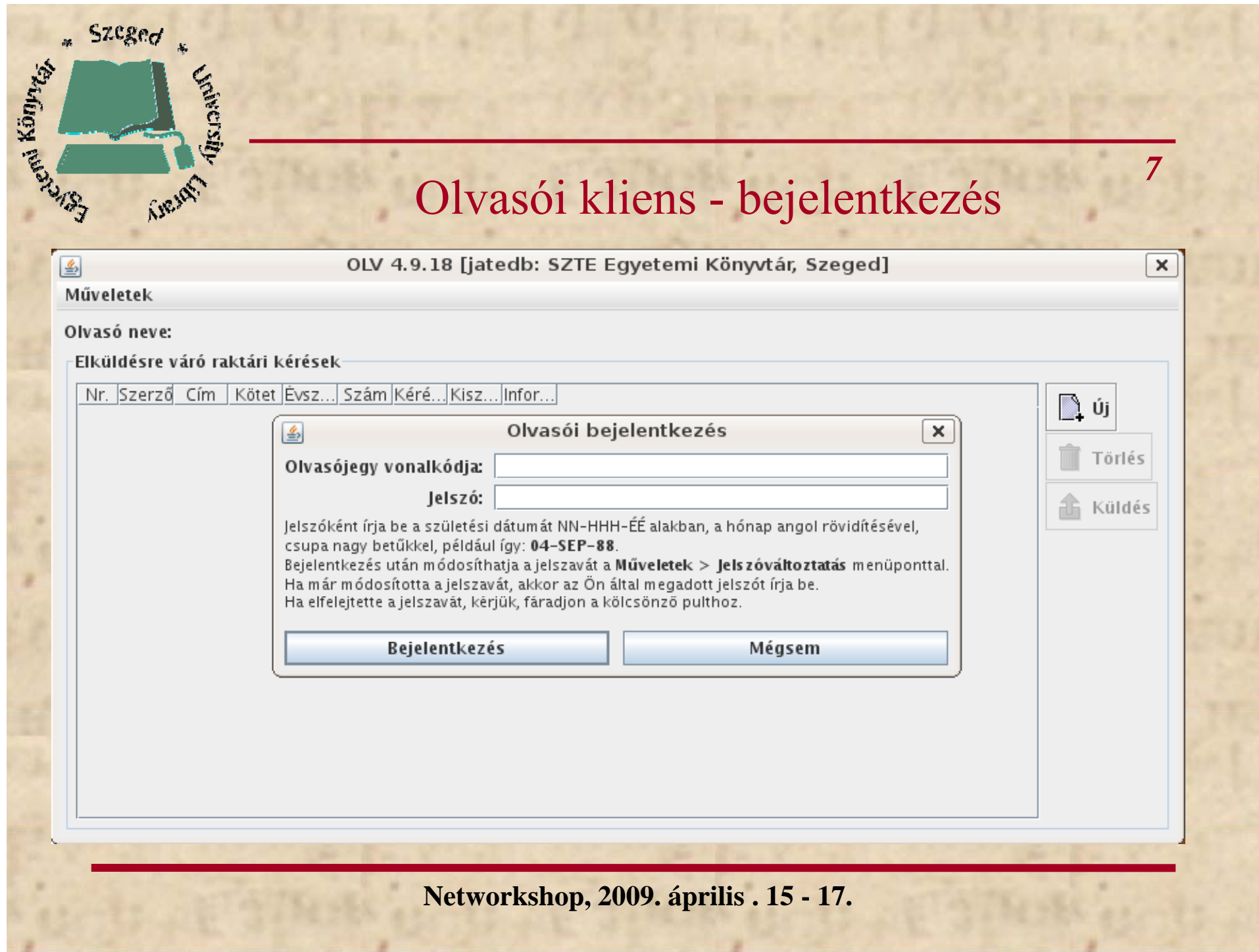

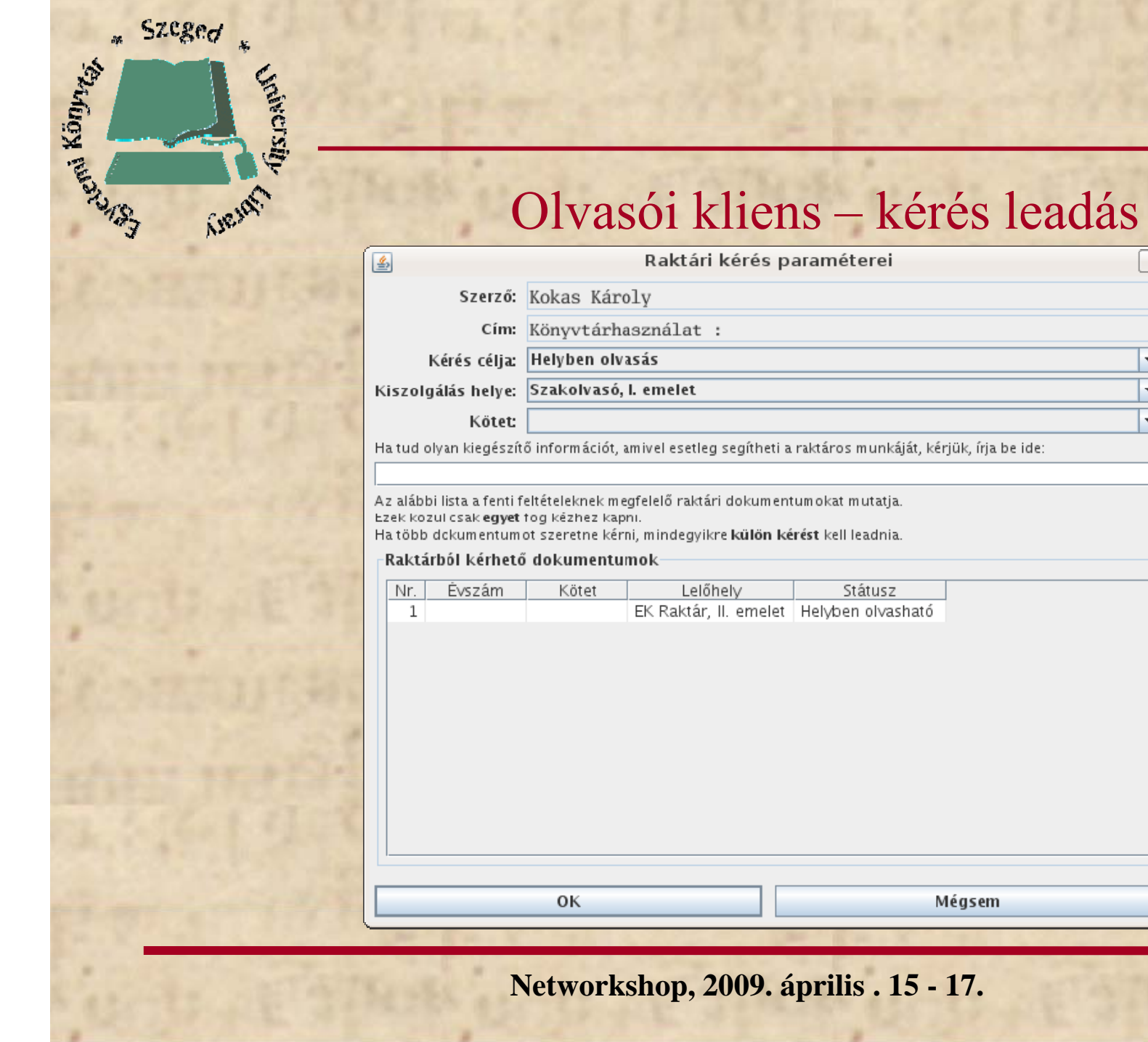

**Networkshop, 2009. április . 15 - 17.**

Mégsem

Státusz

*8*

 $\boxed{\mathbf{x}}$ 

 $\blacktriangledown$  $\overline{\phantom{0}}$  $\blacktriangledown$ 

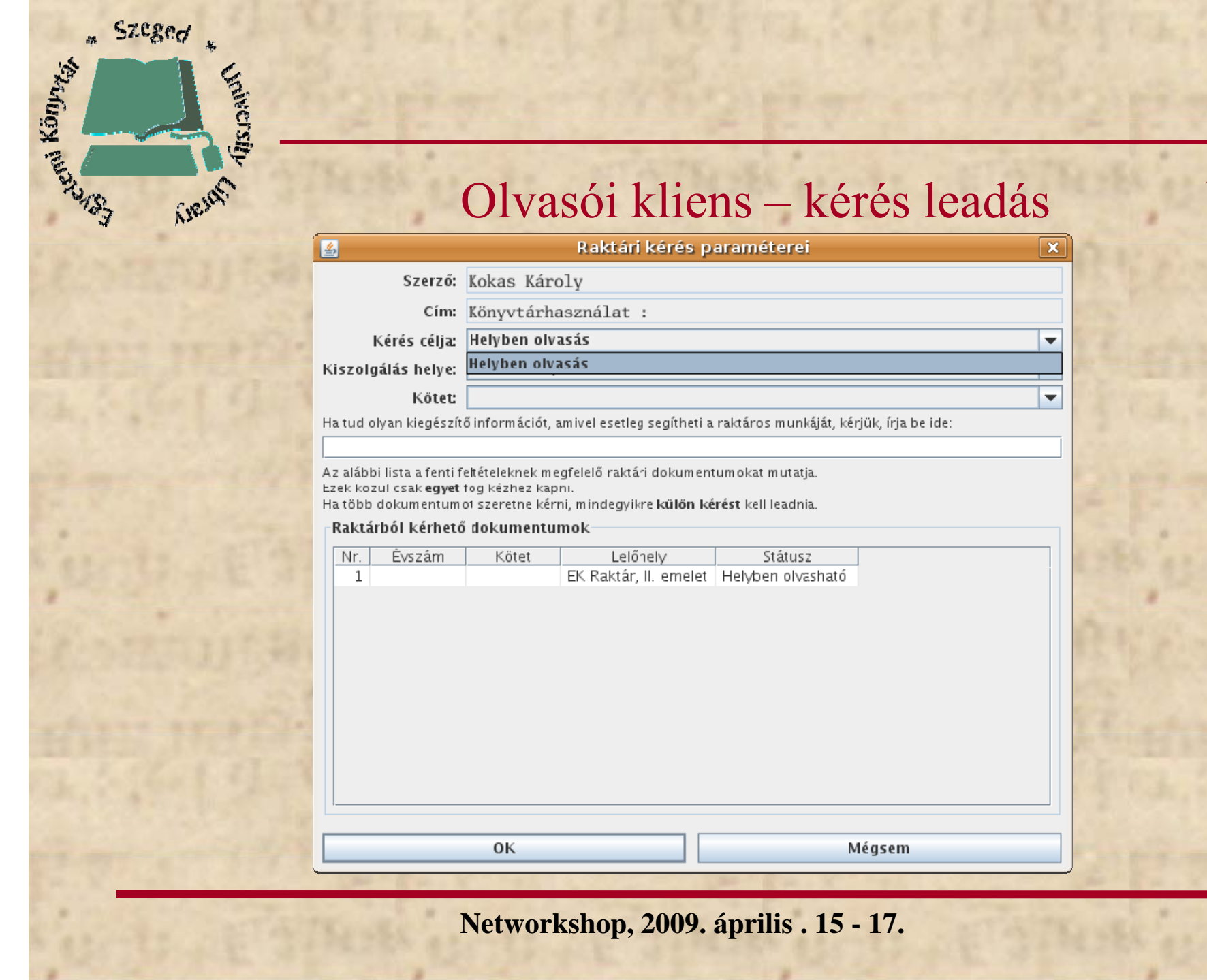

*9*

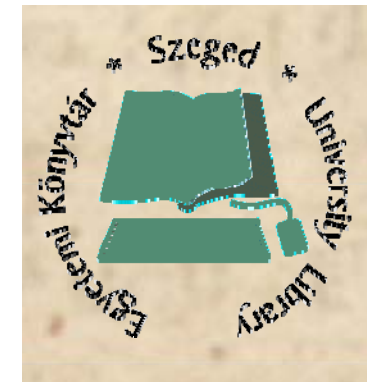

## Olvasói kliens – kérés leadás

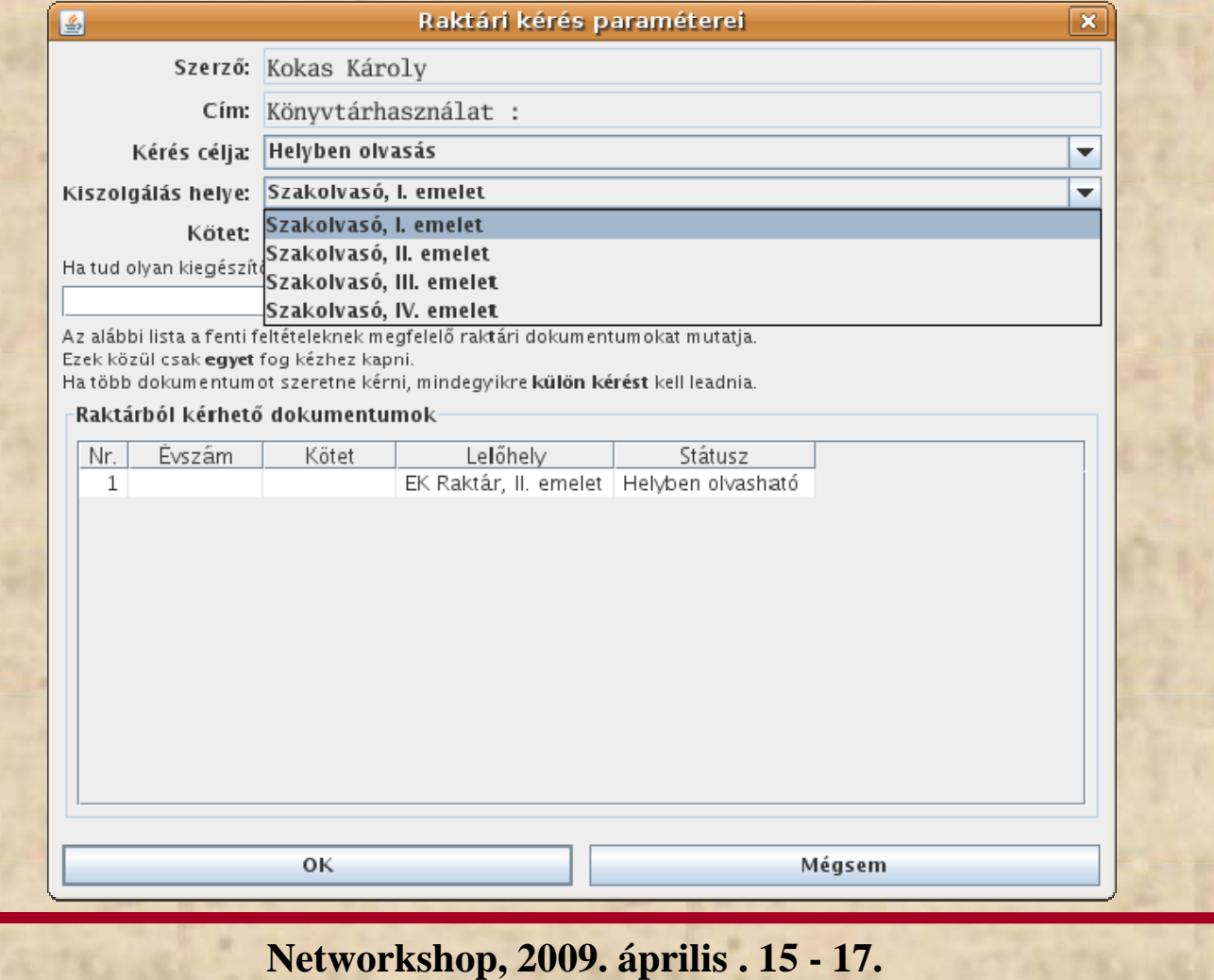

*10*

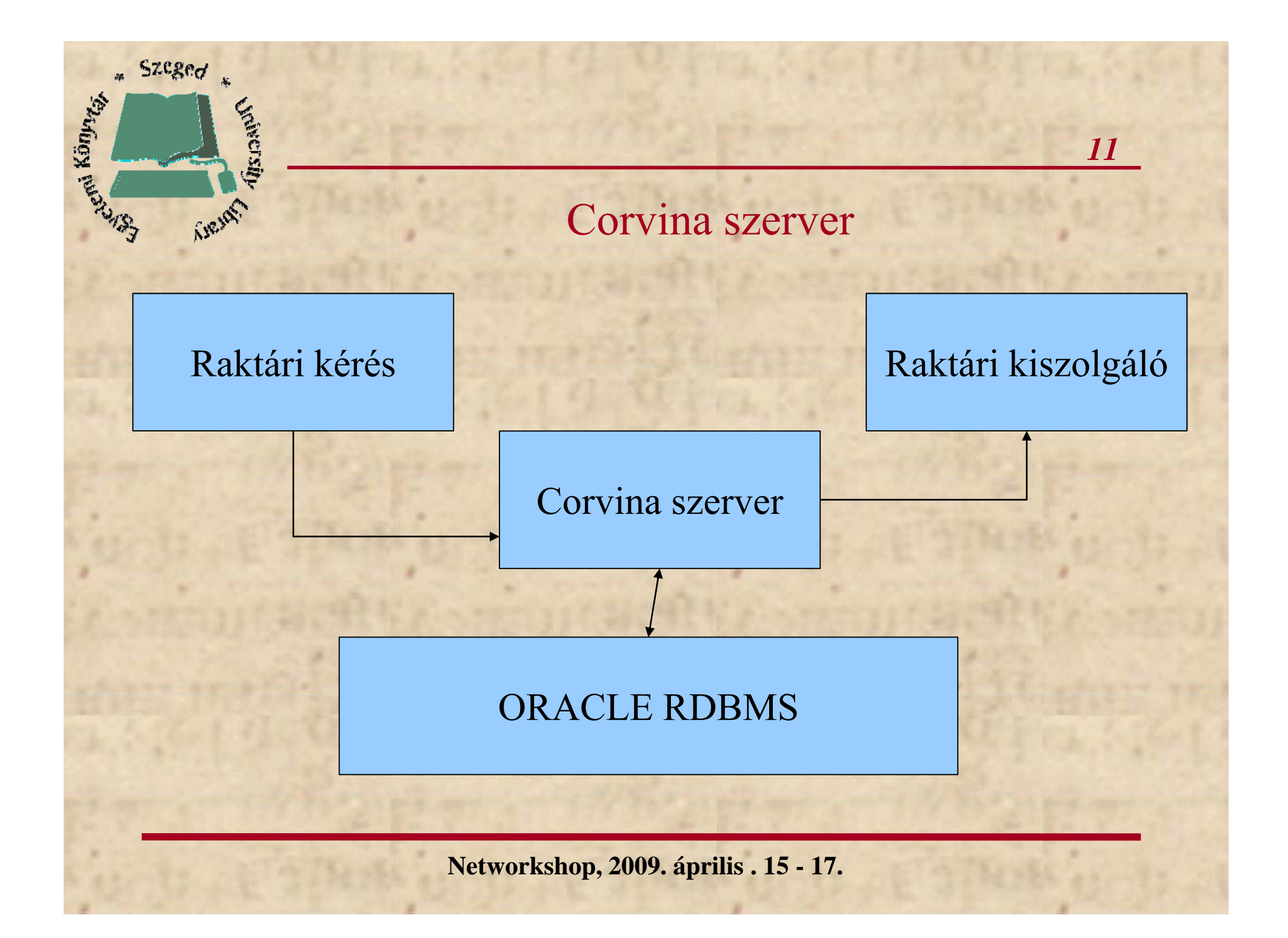

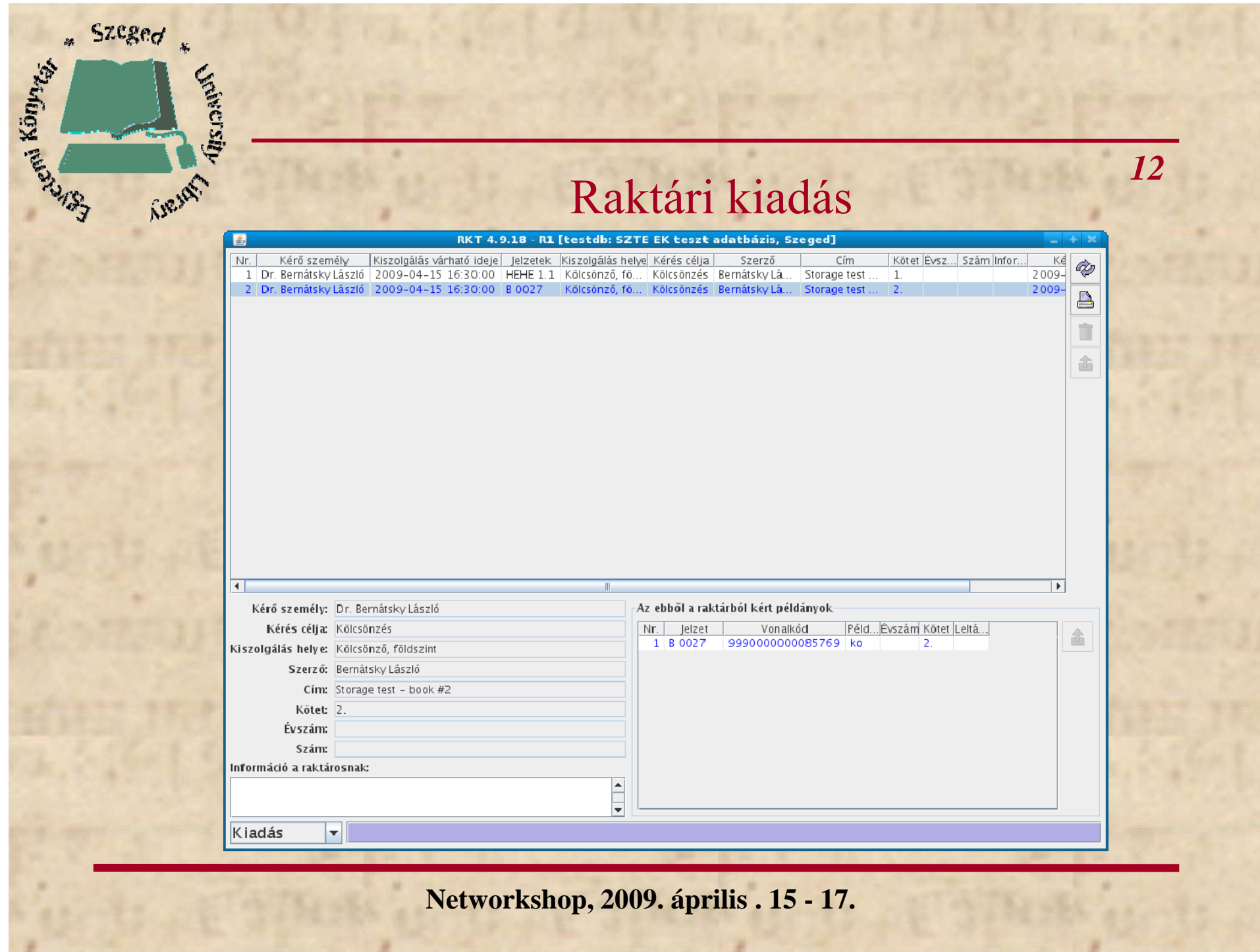

## Raktári kiadás – konfiguráció részlet

*13*

K

```
Dr. Bernátsky László; Kölcsönző, földszint
2009.04.16 14:30:08, Kölcsönzés
R1, várható kiszolgálás: 2009-04-16 15:00
Szerző: Bernátsky László
        Storage test - book #1Cim:Kötet: 1.
Év:
Szám:
Megj.:Jelzetek: HEHE 1.1
```
 $$zeg$ 

**Soversity** 

CIR. HAY

**Partners (SPR)** 

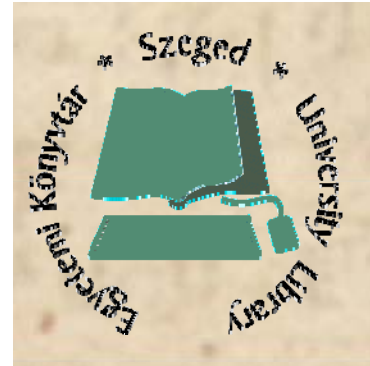

## Raktári kiadás – kísér ő papír

*14*

#### <StorageRequestPatterns>.

#### <!-- Kölcsönzés -->.

<StorageRequestPattern strength="2" itemLocations="SZ1/R1" purposes="K" storageClientClasses="R1" servingLocations="SZ1/K0L"/>. <StorageRequestPattern strength="2" itemLocations="SZ1/R2" purposes="K" storageClientClasses="R2" servingLocations="SZ1/KOL"/>. <StorageRequestPattern strength="2" itemLocations="SZ1/R3 SZ1" purposes="K" storageClientClasses="R3" servingLocations="SZ1/KOL"/>. <StorageRequestPattern strength="2" itemLocations="SZ1/R4 SZ1/R5" purposes="K" storageClientClasses="R4" servingLocations="SZ1/KOL"/>. <StorageRequestPattern strength="0" itemLocations="SZ1/R6" purposes="K" storageClientClasses="R6" servingLocations="SZ1/KOL"/>.

#### <!-- Helvben olvasás -->.

<StorageRequestPattern strength="2" itemLocations="SZ1/R1" purposes="H" storageClientClasses="R1" servingLocations="SZ1/S1 SZ1/Z2 SZ1/B3 SZ1/K4"/>. <StorageRequestPattern strength="2" itemLocations="SZ1/R2" purposes="H" storageClientClasses="R2" servingLocations="SZ1/S1 SZ1/Z2 SZ1/B3 SZ1/K4"/>. <StorageRequestPattern strength="2" itemLocations="SZ1/R3 SZ1" purposes="H" storageClientClasses="R3" servingLocations="SZ1/S1 SZ1/Z2 SZ1/B3 SZ1/K4"/>. <StorageRequestPattern strength="2" itemLocations="SZ1/R4 SZ1/R5" purposes="H" storageClientClasses="R4" servingLocations="SZ1/S1 SZ1/Z2 SZ1/B3 SZ1/K4"/>. <StorageRequestPattern strength="0" itemLocations="SZ1/R6" purposes="H" storageClientClasses="R6" servingLocations="SZ1/S1 SZ1/Z2 SZ1/B3 SZ1/K4"/>.

#### $\leq$  1-- DMT -->.

<StorageRequestPattern readerClientClasses="Trusted\_PHP" strength="2" itemLocations="SZ1/R1" purposes="D" storageClientClasses="R1" servingLocations="SERVLOC\_D"/>. <StorageRequestPattern\_readerClientClasses="Trusted\_PHP"\_strength="2"\_itemLocations="SZ1/R2"\_purposes="D"\_storageClientClasses="R2"\_servingLocations="SERVLOC\_D"/>. <StorageRequestPattern readerClientClasses="Trusted\_PHP" strength="2" itemLocations="SZ1/R3 SZ1" purposes="D" storageClientClasses="R3" servingLocations="SERVLOC\_D"/>. <StorageRequestPattern readerClientClasses="Trusted\_PHP" strength="2" itemLocations="SZ1/R4 SZ1/R5" purposes="D" storageClientClasses="R4" servingLocations="SERVLOC\_D"/>. <StorageRequestPattern readerClientClasses="Trusted PHP" strength="0" itemLocations="SZ1/R6" purposes="D" storageClientClasses="R6" servingLocations="SERVLOC D"/>.

#### $\leq$  1-- FKR -->.

<StorageRequestPattern\_readerClientClasses="Trusted\_PHP"\_strength="2"\_itemLocations="SZ1/R1"\_purposes="E"\_storageClientClasses="R1"\_servingLocations="SERVLOC\_E"/>. <StorageRequestPattern\_readerClientClasses="Trusted\_PHP"\_strength="2"\_itemLocations="SZ1/R2"\_purposes="E"\_storageClientClasses="R2"\_servingLocations="SERVLOC\_E"/>. <StorageRequestPattern readerClientClasses="Trusted\_PHP" strength="2" itemLocations="SZ1/R3 SZ1" purposes="E" storageClientClasses="R3" servingLocations="SERVLOC\_E"/>. <StorageRequestPattern readerClientClasses="Trusted\_PHP" strength="2" itemLocations="SZ1/R4 SZ1/R5" purposes="E" storageClientClasses="R4" servingLocations="SERVLOC\_E"/>. <StorageRequestPattern readerClientClasses="Trusted\_PHP" strength="0" itemLocations="SZ1/R6" purposes="E" storageClientClasses="R6" servingLocations="SERVLOC\_E"/>. </StorageRequestPatterns>.

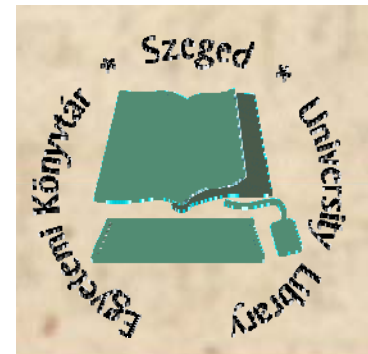

## Olvasótermi kiadás

A modul célja az lenne, hogy az OPAC találati listájában ne csak az legyen a státusz információban megjelenítve, hogy "raktárból kiadva" a dokumentum, hanem az is, ha az olvasó kezébe került.

Ez az egyik végpontja a raktári kiszolgálásnak, ha olvasói kézbe került a kikért dokumentum.

Ez a modul jelenleg fejlesztés alatt áll.

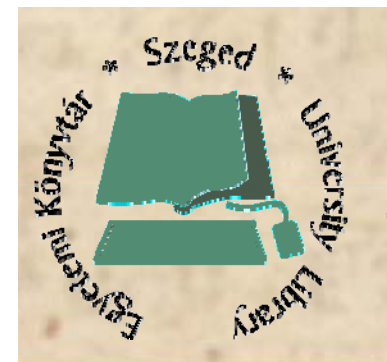

Kölcsönzés

*16*

Természetesen itt van a másik vége a kiadási folyamatnak, ha úgy kapja kézbe az olvasó, hogy még a könyvtárból is elviheti a dokumentumot.

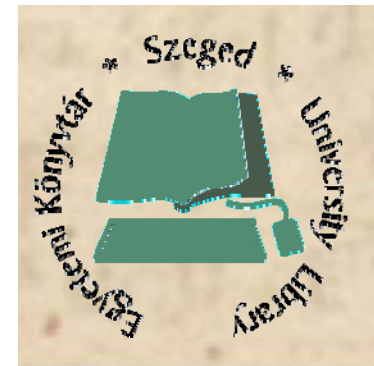

### Plazma TV-s lista

Eájl Szerkesztés Nézet Előzmények Könyvjelzők Eszközök Súgó

#### Raktári kérések

Kész

 $F$ Folyamatban / In process

E Elutasítva / Rejected

#### T Teljesítve / Completed

Külső raktárból várható<br>From external stacks, if available

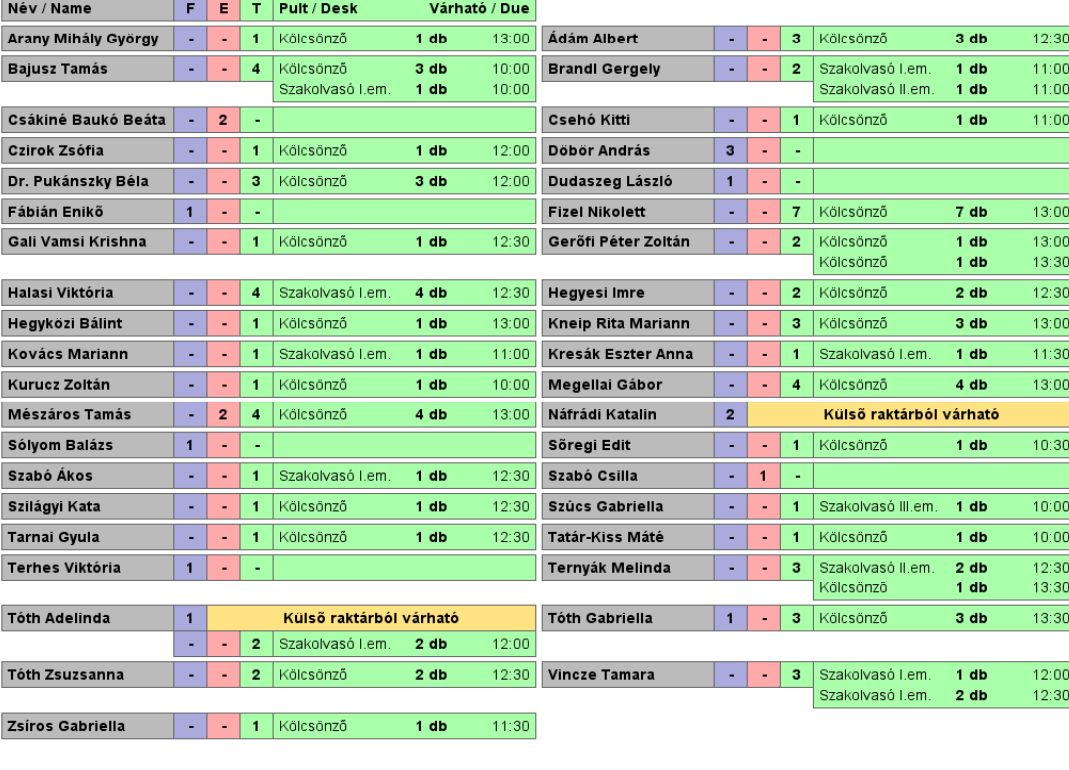

**Networkshop, 2009. április . 15 - 17.**

*17*

 $\frac{d^2}{dt^2}$ 

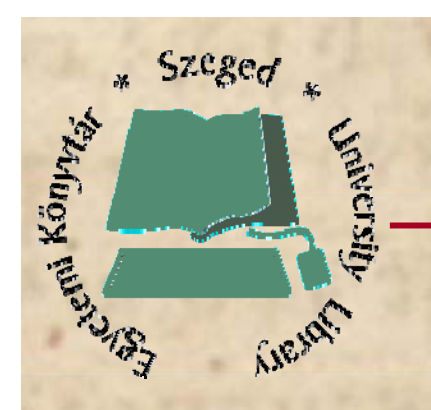

# **Köszönöm a figyelmet!**

*18*